# **WHY SHEPARDIZE CASES**

## **Shepardize cases to trace their history and determine their status.**

- *Shepard's* allows you to trace a case's history by giving references to proceedings in the same case.
- ! In addition, the first time *Shepard's* cites a case, *Shepard's* provides parallel cites (a reference to the same case, printed in a different reporter) for the case.
- *Shepard's* also tells you if a case is still good law, has been overruled, or if legal principles established by the case have been affected by later cases.

## **Shepardize cases to find other sources.**

• *Shepard's* may give you references to later cases, attorney general opinions, articles and other sources which have cited a case.

Note that in addition to *Shepard's Citators* for cases, there are *Shepard's Citators* for statutes, regulations, court rules, law review articles and more. You can use these *Shepard's* to find cases, attorney general opinions, articles, etc. which have cited these other sources. *Shepard's* also publishes a few subject citators which you can use to shepardize cases, agency decisions, law review articles and other sources.

# **HOW TO SHEPARDIZE CASES**

## **Step 1: Choose the appropriate** *Shepard's Citator* **set.**

**To shepardize a case decided by the U.S. Supreme Court (the reporter abbreviation will look like U.S., L. Ed. or S. Ct.) use** *Shepard's United States Citations*.

• Note, to find law review articles that have cited a Supreme Court case, you may also use

*Shepard's Federal Citations for Selected Law Reviews*. Indiana ................ Northeastern

## To shepardize a case decided by a federal circuit or district court (the reporter abbreviation will look like F. or F. Supp.) use *Shepard's Federal Citations*. Maine ..................... Atlantic

 $\bullet$  Note, to find law review articles which have cited a federal case you may also use *Shepard's* **Federal Citations for Selected Law Reviews.** 

### **To shepardize a case decided by an Arizona, California, Colorado, Florida, Idaho, Illinois, Montana, Nevada, New Mexico, New York, Texas, Utah, Washington or Wyoming court**:

- ! choose either the state *Shepard's* or the appropriate regional *Shepard's*. For example, to shepardize a Utah case you may usually use either *Utah Citations* or *Pacific Citations*.
- Results will vary depending on whether you choose the state or regional *Shepard's*. For example,

*Utah Citations* shows *Pacific Citations* shows if a case was cited by: if a case was cited by: -The U.S. Supreme Ct. -The U.S. Supreme Ct. -Federal Courts -Federal Courts -Utah cases in the - All cases in regional *Pacific* or *Utah Reporter*s reporters -Recent *American Law* -Recent *American Law Reports* annotations *Reports* annotations -Over twenty journals

#### **To shepardize cases decided by state courts other than those listed above, you must use regional**

**citators**. On the right is the regional citator to use when you want to shepardize cases decided by courts of the states on the left.

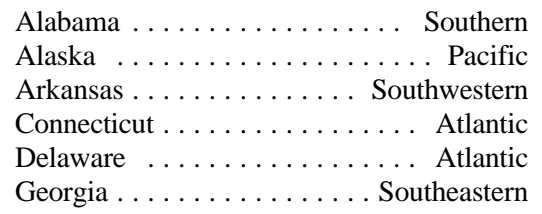

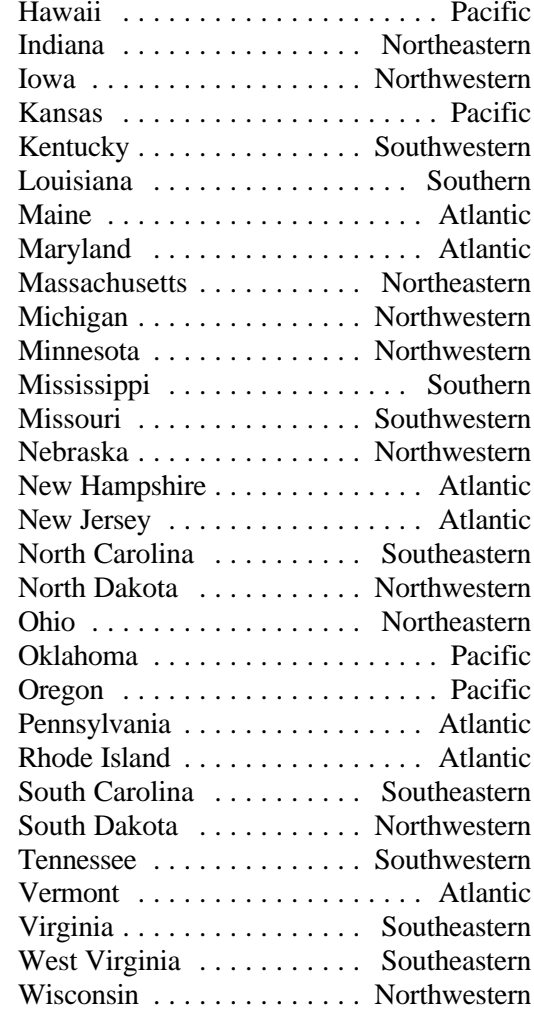

#### **Step 2: Decide which report of the case to shepardize.**

If the same case is reported in more than one reporter, you may have to decide which report of the case to shepardize.

• For example, U.S. Supreme Court cases are reported in the *U.S. Supreme Court Reports* (U.S.); *U.S. Lawyer's Edition* (L. Ed.); and the *Supreme Court Reporter* (S. Ct.). To shepardize a Supreme Court case you must select one of the

three reporter cites to shepardize in *United States Shepard's Citations*.

- Results may vary depending on the cite
	- citations, because *Shepard's* only lists case. citations from the reporter of the case being < For example, an "a" in front of a cite shepardized. Suggests that the case was affirmed on suggests that the case was affirmed on

## **Step 3: Make sure your** *Shepard's* **set is complete.**

You will have to check more than one *Shepard's* volume to do a complete search. To do a complete search:

- Locate the most recent supplement (usually at the end of the set), then look at the section on the front cover which states, "What Your Library Should Contain."
- ! That section tells you the *Shepard's* volumes you must look in to do a complete search.

### **Step 4: Locate the case's cite (the reporter's volume number, followed by the reporter's abbreviated name and the first page of the case) in the** *Shepard's* **volumes.**

- Look for the volume number on the top corner of the citator's pages.
- Look for the first page number of the case in bold in the columns on the citator's pages. Beneath this number will probably be a list of cases or articles which have cited the case.

## **Step 5: Decipher** *Shepard's* **symbols.**

## *Shepard's* **uses parentheses, letters, numbers and court identifiers to give you information about the cite you are shepardizing**.

- **Parentheses** tell you that the cite is a parallel cite (a reference to the same case, printed in a different reporter) to the case you are shepardizing.
	- Note that *Shepard's* only gives parallel cites the first time *Shepard's* cites a case.
	- < You can also use the *National Reporter Blue*

shepardized.<br> **Book**, located at the northeast end of the<br> **Book**, located at the northeast end of the<br> **Book**, located at the northeast end of the<br> *Book*, located at the northeast end of the Shepard's Citators, to find parallel cites.

- *Reports* cite, you will see references to *U.S.*  $\bullet$  **Letters** in front of a citation, tell you about a *Reports* citations, but not *Lawyer's Edition* case's history and subsequent treatment of the
	- appeal; an "o" in front of a cite suggests that the citing case overruled the case you are **CASES** shepardizing.
	- $\triangleright$  For a list explaining other letters, look for the list of history and treatment abbreviations in the first pages of the citator volume.
	- ! **A raised number** to the right of a reporter's abbreviated name tells you that the citing case discusses the same legal principle as the headnote, corresponding to the raised number, of the case you are shepardizing.
		- $\blacktriangleright$  Head notes summarize the points of law discussed in a case and are listed consecutively by number at the beginning of a case.
		- $\blacktriangleright$  Make sure that you are shepardizing the correct report (for example, if your case is reported in *Lawyer's Edition* then you should shepardize the *Lawyer's Edition* cite) as Head notes vary from reporter to reporter.
	- ! Within each citation column, *Shepard's* identifies the court by circuit, district or state where the case was decided.
		- < Exception--*Shepard's* initially lists decisions from the court, without identifying the court, which decided the case you are shepardizing. Then, *Shepard's* identifies other courts and lists the citing cases decided by those courts.

## *Shepard's* **also abbreviates court, reporter, journal and other names**.

! If you do not recognize an abbreviation, look it up in the abbreviation lists, located in the first pages of the citator volume.

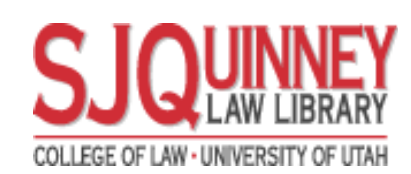

DECEMBER 1997

**SHEPARDIZING**